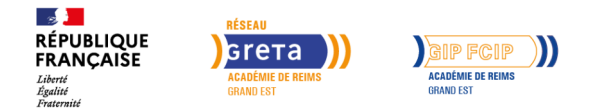

# **Inclu'Pro Formation (Handicap et Formation)**

Mis à jour le 8 février 2024

## **Conditions d'entrée et prérequis**

Maîtrise des fondamentaux de la langue française

#### **Niveau d'entrée**

Sans diplôme

#### **Niveau de sortie**

Non certifiant

#### **Public visé**

Toute personne reconnue travailleur handicapé ou en voie de l'être, engagée dans un parcours d'accès à l'emploi, de maintien ou de transition professionnelle

#### **Rythme**

Temps partiel

#### **Durée en centre**

300 heures

#### **Durée en entreprise**

105 heures

#### **Validation**

Attestation de formation

Indicateurs :

#### **Certification**

Non

#### **Modalités d'évaluation**

Entretiens tout au long du parcours Mesure des acquis Rédaction d'un plan d'actions en fin de parcours

### **Possibilité de validation**

### **Objectifs professionnels**

Objectifs de la formation : Engager une démarche d'insertion ou de transition professionnelle au travers d'un parcours de formation modularisé

Objtectifs pédagogiques :

La formation peut viser les objectifs suivants, selon le parcours du bénéficiaire :

Prendre en compte le handicap dans son parcours de formation ou d'emploi Identifier ses compétences acquises transférables et transversales Identifier son niveau relatif aux savoirs de base Acquérir ou approfondir ses compétences numériques Elaborer et valider un projet professionnel

## **Contenu**

Un SAS découpé en 3 phases (entrée, suivi, sortie).

9 modules mobilisables en fonction des besoins :

- M1 Accueil et intégration : 12h max
- M2 Acceptation du handicap et de ses incidences : 24h max
- M3 Retrouver sa confiance en soi et sa motivation : 24h max
- M4 Compétences numériques de base : 138h max
- M5 Elaborer son projet professionnel : 72h max
- M6 Valider son projet professionnel : 48h max
- M7 Développer ses savoir-être et savoir-faire en entreprise : 30h max
- M8 Immersion en entreprise : 12h en centre + de 35h à 105h en entreprise
- M9 Préparer son entrée en formation de droit commun : 25h max

#### **Modalités pédagogiques**

Co-construction par le formateur référent d'un parcours modulaire individualisé en fonction des besoins identifiés

#### **Profil des intervenants**

Un référent SAS, unique interlocuteur privilégié du bénéficiaire Formateur(trice)s spécialisé(e)s en insertion professionnelle Interventions spécifiques d'un ergonome Expertise d'un psychologue du travail

#### **Possibilité d'aménagement du parcours**

Oui

#### **Méthodes pédagogiques**

Alternance de temps de formation collectifs et d'entretiens individuels

#### **Moyens pédagogiques**

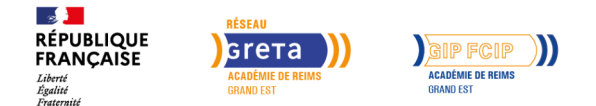

## **Inclu'Pro Formation (Handicap et Formation)**

#### **par blocs de compétences**

Non

#### **Nombre de participants**

12 participants

## **Entrée et sortie permanente**

Non

Salle de cours équipée, ordinateurs, connexion internet, vidéoprojecteur, sièges ergonomiques, bureau d'entretien individuel

### **Durée**

Volume global : 405h max Heures d'enseignement : 300h max Heures en entreprise : 35h à 105h max Volume horaire par semaine : individualisé

## **Délais et modalités d'accès**

Informations collectives régulières. Entrées cadencées sur le dispositif, Prescription du conseiller ou auto-prescription,

#### **Financements possibles**

TARIF

Parcours complet : De 2995 à 3250€ / personne

MODALITES DE FINANCEMENT

Formation financée par l'Agefiph

#### **Poursuite de parcours**

EQUIVALENCES et PASSERELLES : Non concerné

SUITE DE PARCOURS POSSIBLES : Parcours VAE Formation qualifiante Formation préparatoire Insertion professionnelle directe

DÉBOUCHÉS : Non concerné

#### **Référent handicap**

Nos locaux sont accessibles aux personnes à mobilité réduite. Nos référent(e)s handicap sont à votre écoute pour l'analyse de vos besoins spécifiques et l'adaptation de votre formation.

#### **CONTACT RÉFÉRENTS HANDICAP ET MOBILITÉ**

Référent(e) handicap : referent.handicap@gretasudchampagne.com Référent(e) mobilité : referent.mobilite@gretasudchampagne.com

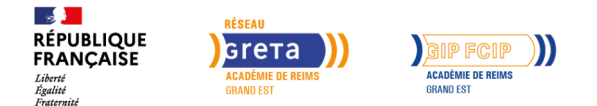

# **Inclu'Pro Formation (Handicap et Formation)**

#### **Réseau**

- GRETA CFA Sud Champagne
- 12, avenue des Lombards 10000 Troyes
- contact@gretasudchampagne.com
- 03 25 71 23 80
- www.gretasudchampagne.com
- SIRET : 191 000 256 000 39
- Numéro d'activité : 21 10 P000 310 (Cet enregistrement ne vaut pas agrément de l'Etat)